## UNIVERSIDAD AUTÓNOMA JUAN MISAEL SARACHO

## **FACULTAD DE CIENCIAS Y TECNOLOGÍA** CARRERA DE INGENIERÍA CIVIL

## **DEPARTAMENTO DE ESTRUCTURAS Y CIENCIAS DE**

## **LOS MATERIALES**

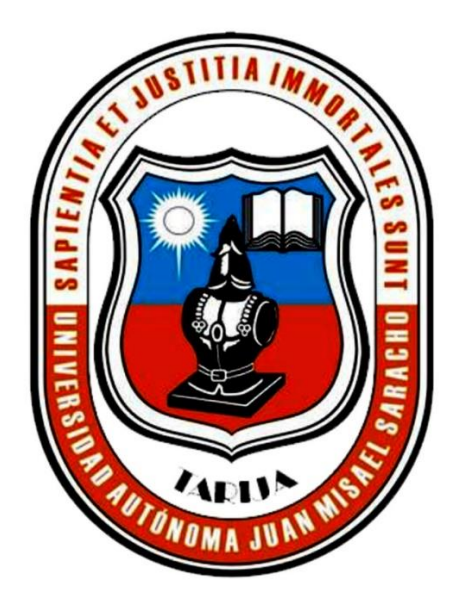

## **TOMO I**

# "DISEÑO ESTRUCTURAL DEL EDIFICIO PARA DEPARTAMENTOS EN EL BARRIO LAS PANOSAS"

Por:

## UNIV. JOSUÉ RAFAEL HURTADO CÁCERES

### **PROYECTO DE INGENIERÍA CIVIL II - CIV502**

#### **SEMESTRE I-2022**

#### **TARIJA – BOLIVIA**

# **UNIVERSIDAD AUTÓNOMA JUAN MISAEL SARACHO FACULTAD DE CIENCIAS Y TECNOLOGÍA CARRERA DE INGENIERÍA CIVIL DEPARTAMENTO DE ESTRUCTURAS Y CIENCIAS DE LOS MATERIALES**

## **"DISEÑO ESTRUCTURAL DEL EDIFICIO PARA DEPARTAMENTOS EN EL BARRIO LAS PANOSAS"**

**Por:** 

## **UNIV.: JOSUÉ RAFAEL HURTADO CÁCERES**

Proyecto de grado presentado a consideración de la UNIVERSIDAD AUTÓNOMA "JUAN MISAEL SARACHO" como requisito para adoptar el grado académico de Licenciatura de Ingeniería Civil.

> **SEMESTRE I-2022 TARIJA – BOLIVIA**

#### *DEDICATORIA*

#### *A Dios,*

*Por apoyarme en los momentos más difíciles, por el consuelo en las derrotas, por guiarme ante las pruebas, por darme la fuerza para seguir adelante, por permitirme vivir cada día con mis seres queridos y al fin poder culminar esta etapa en mi vida.*

*A mis Padres Cecilia y Nelson. Por brindarme su apoyo incondicional, por haber confiado en mí todo este tiempo, por ser pacientes en mis peores momentos, por enseñarme los valores y la ética, pero, sobre todo, por su amor en todo este tiempo. A mis Abuelos,*

*Por sus consejos, por el apoyo, por la compañía que han sabido brindarme y la confianza que tuvieron en mí.*

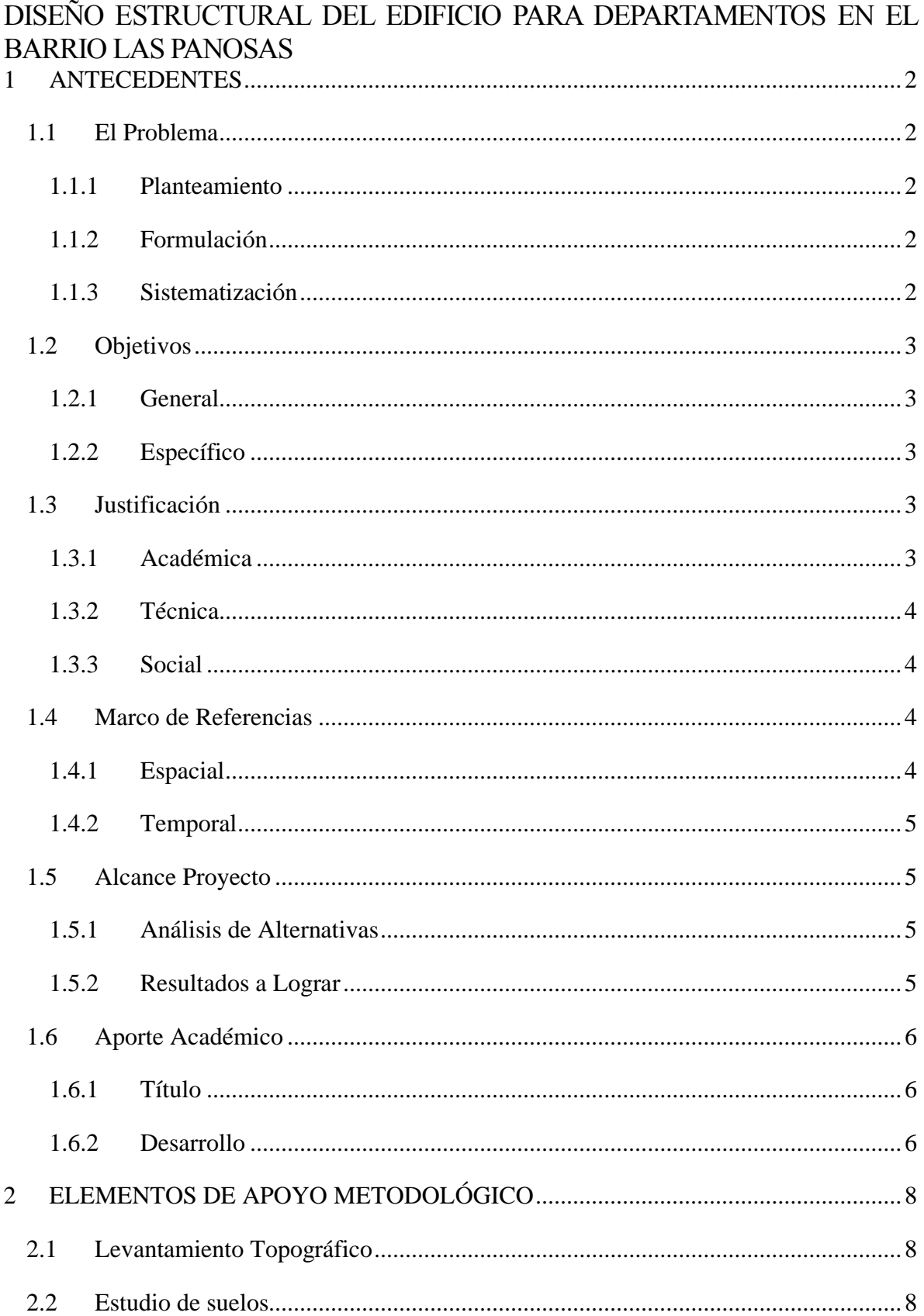

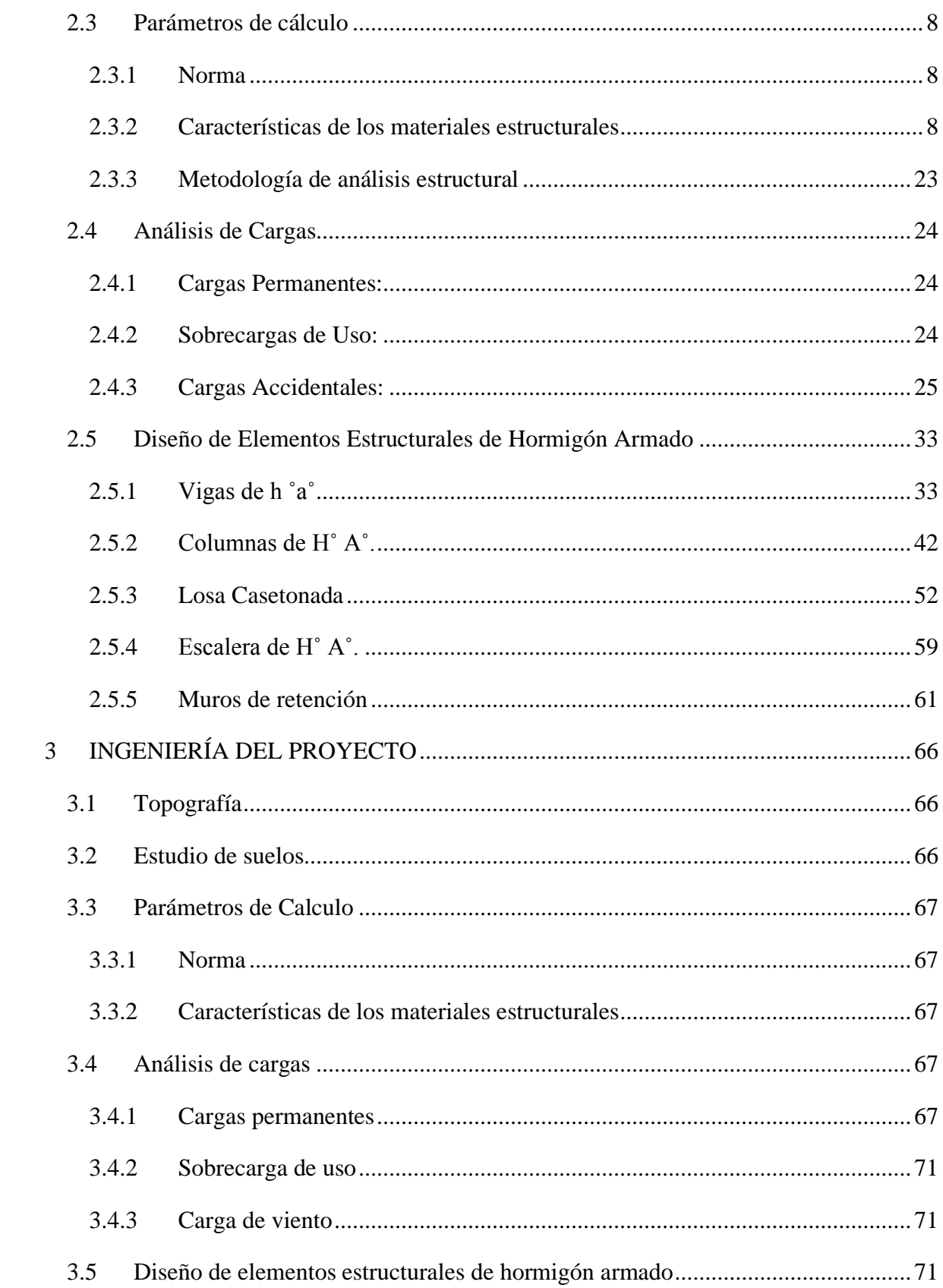

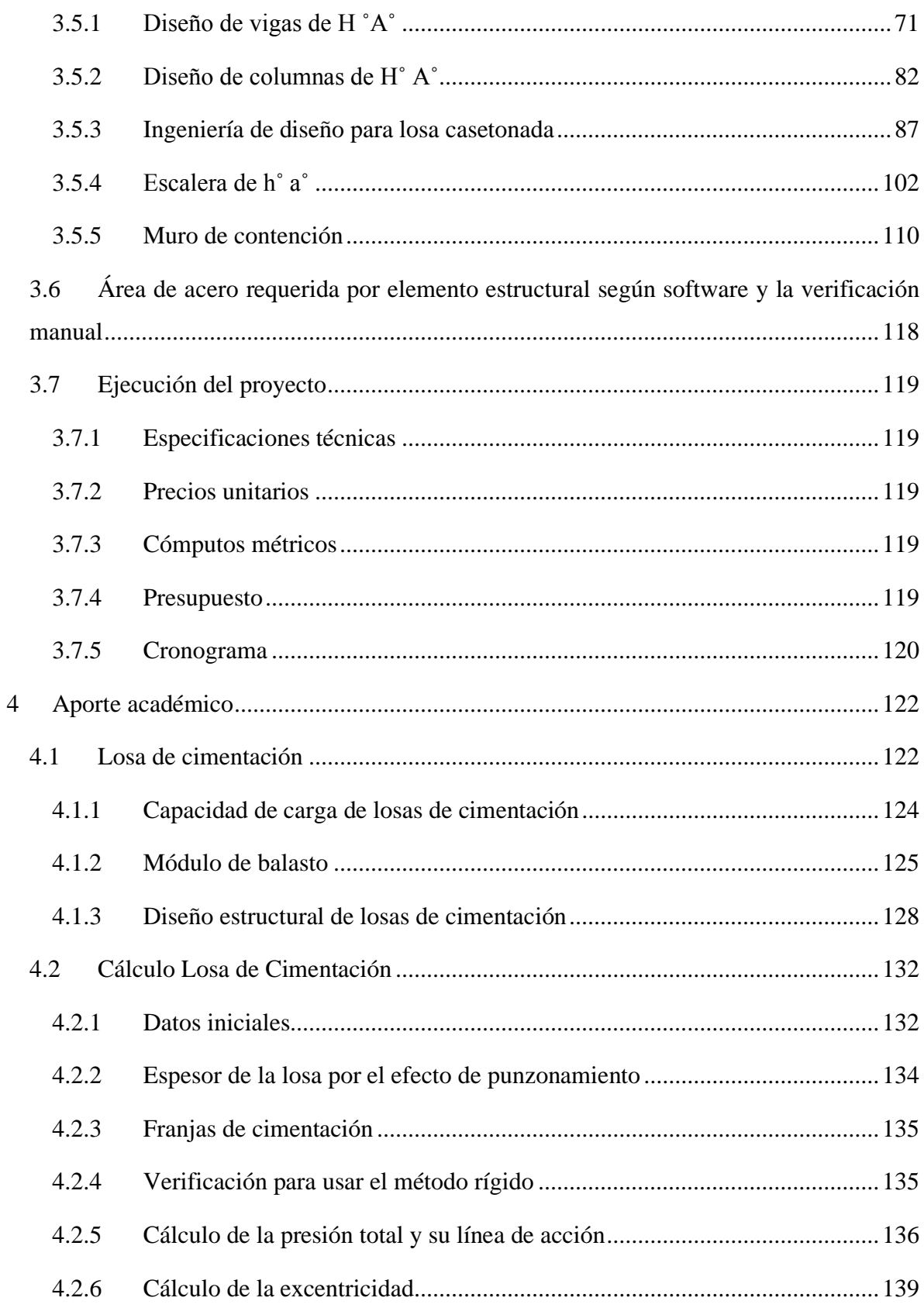

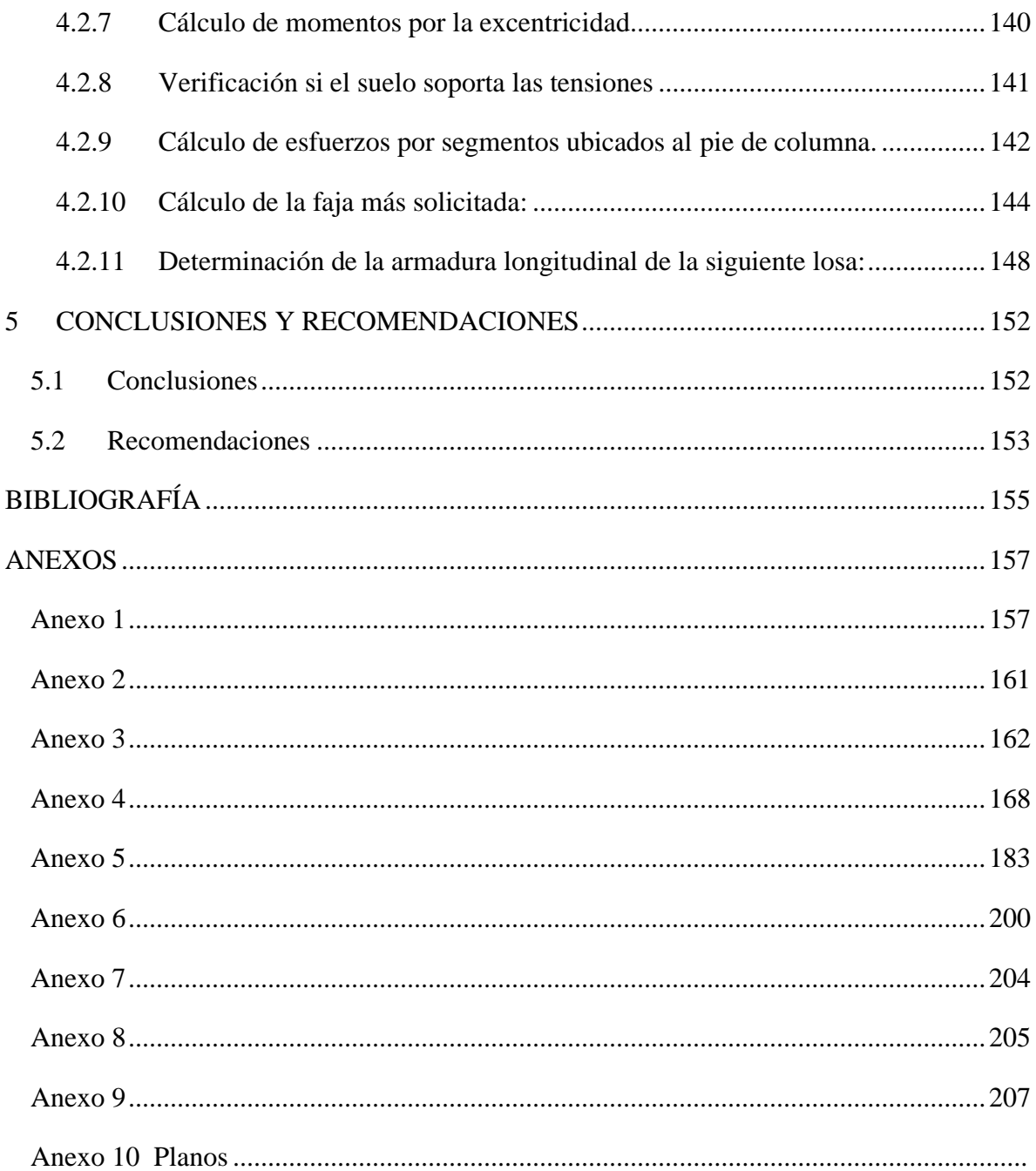

### INDICE DE ILUSTRACIONES

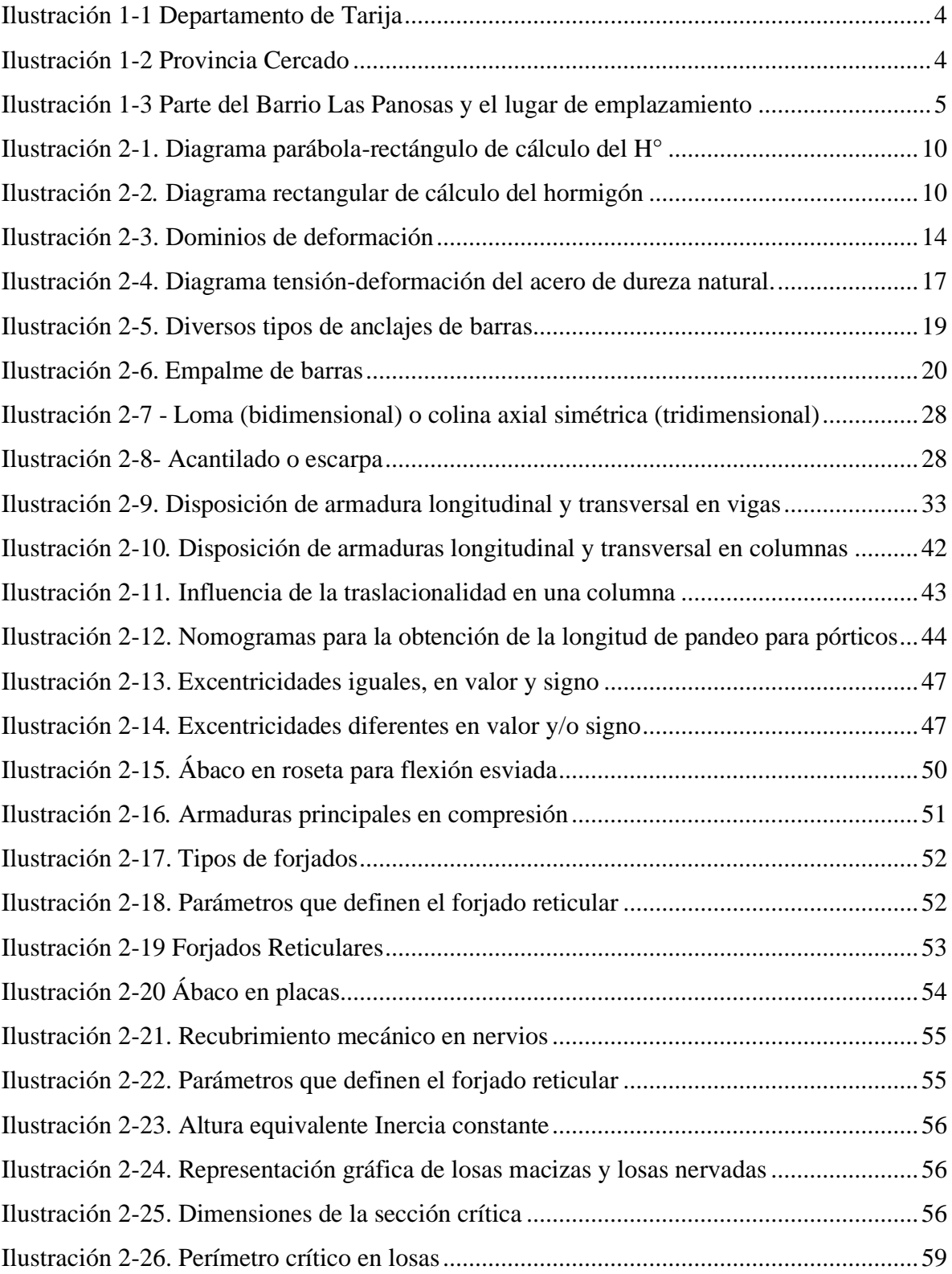

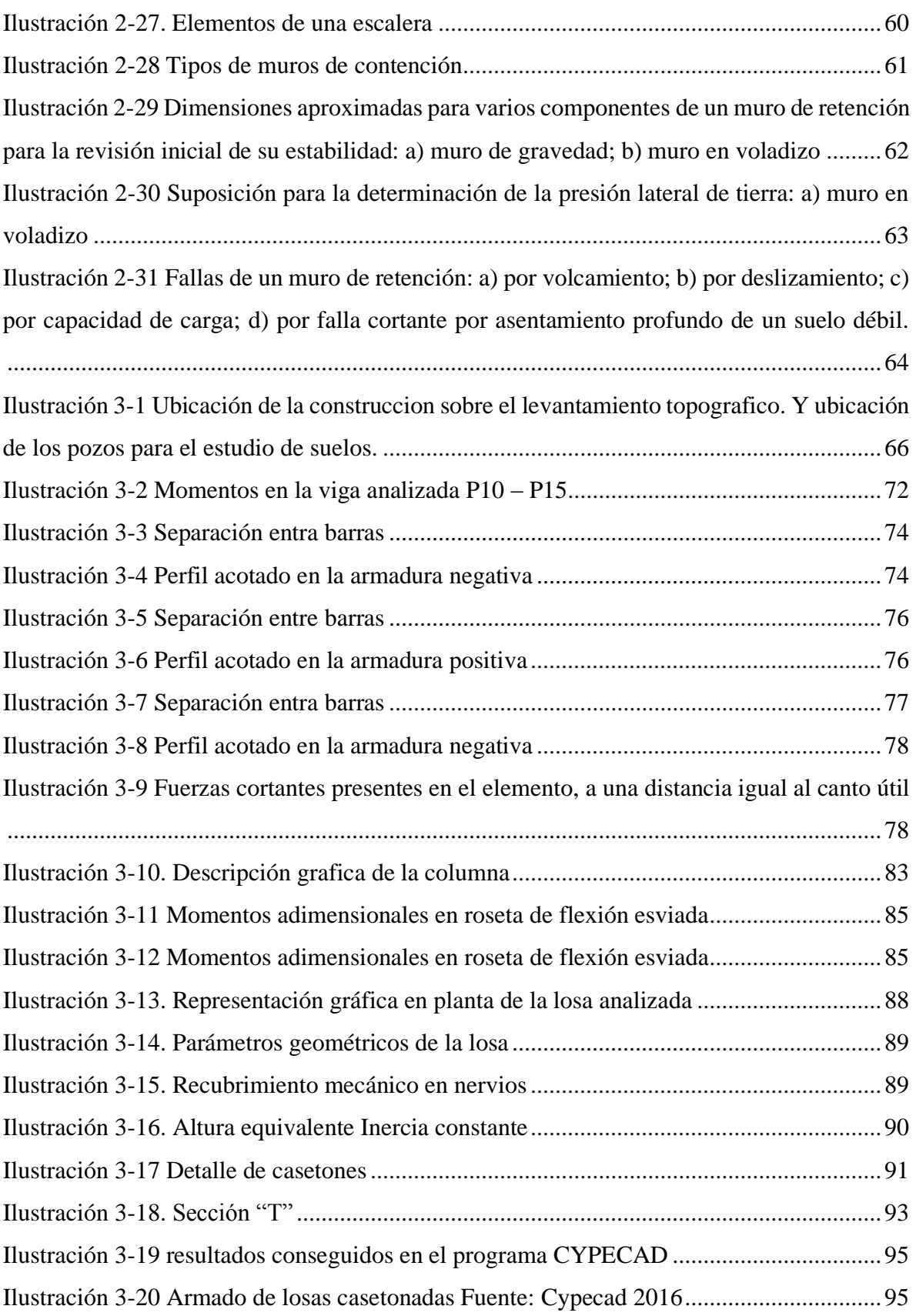

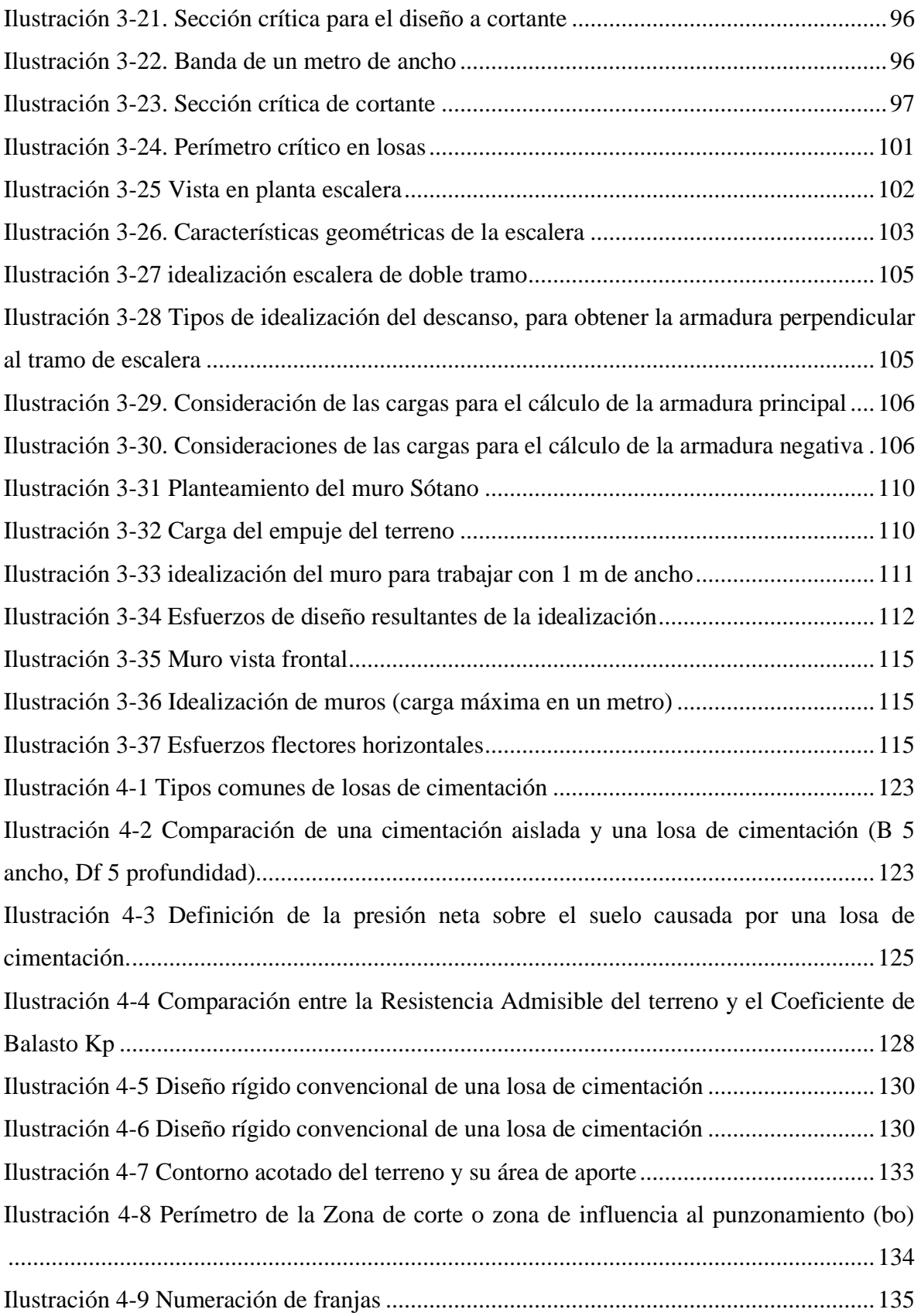

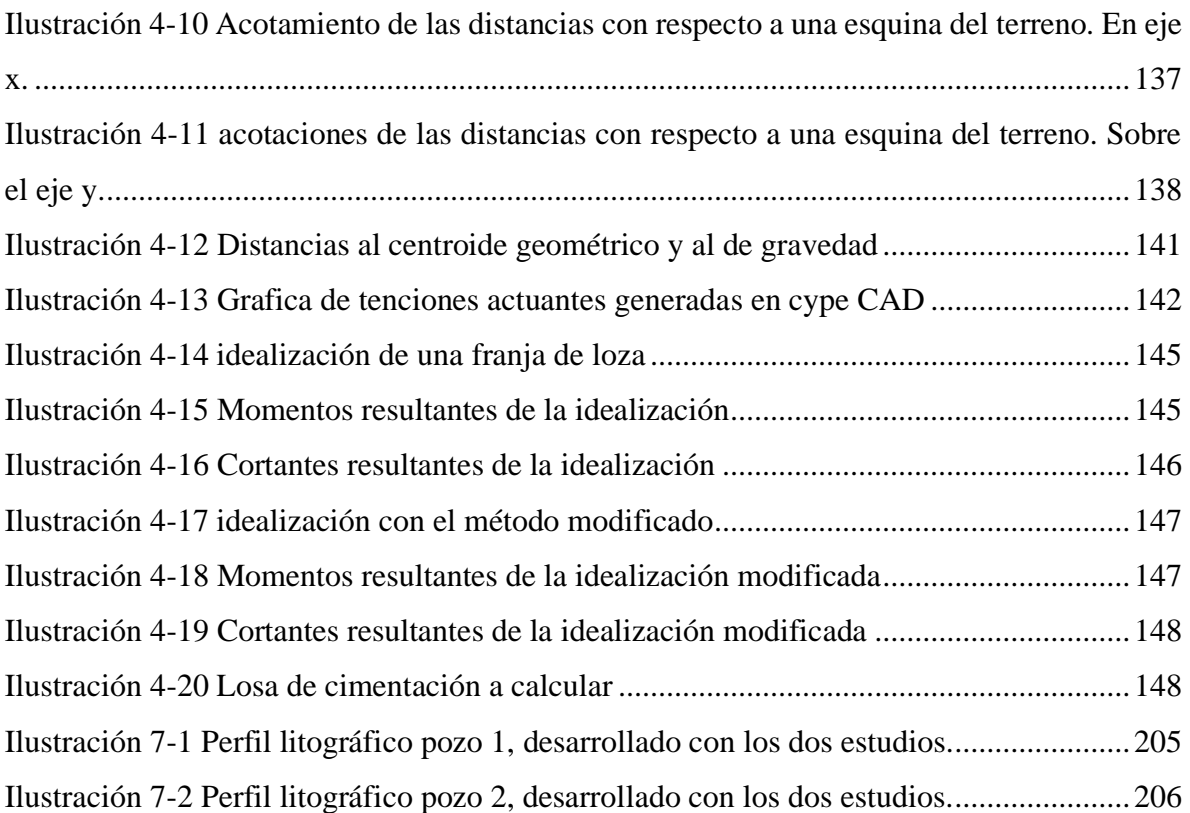

## ÍNDICE DE TABLAS:

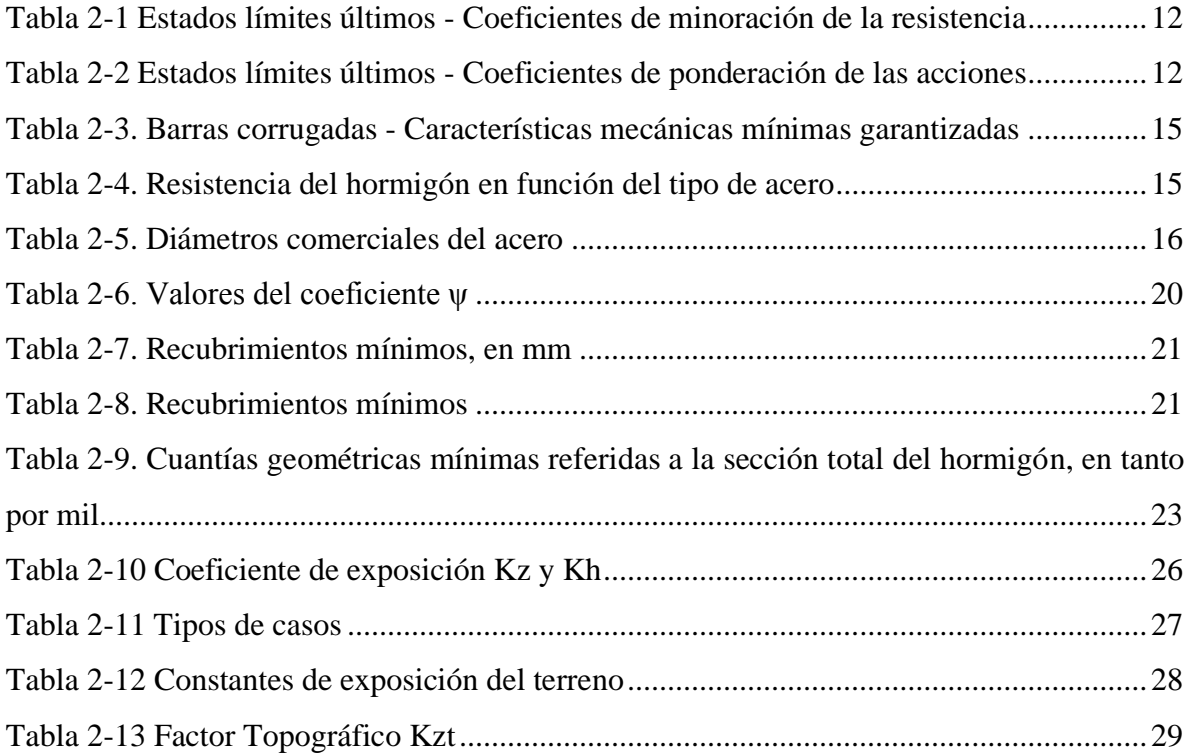

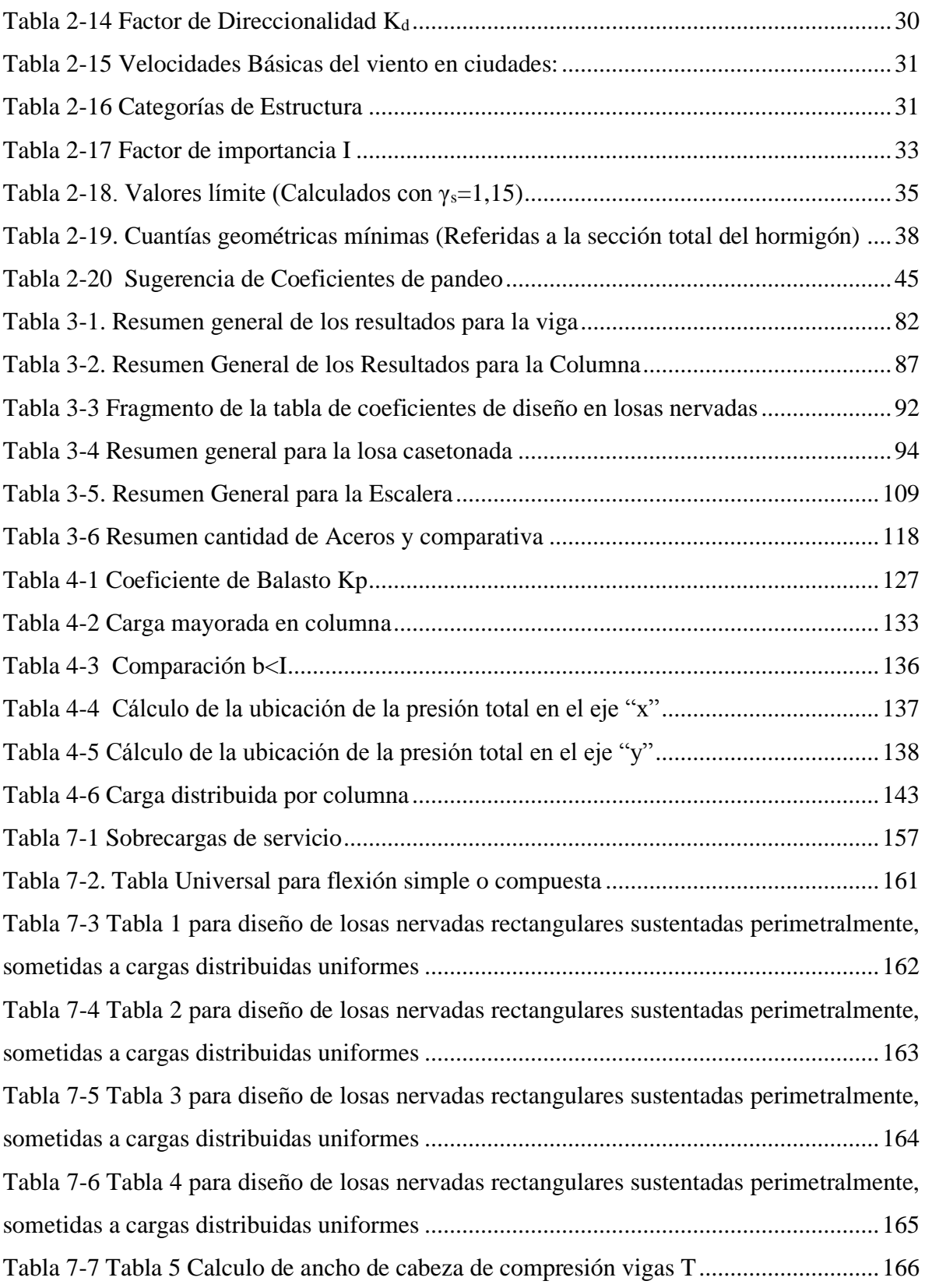